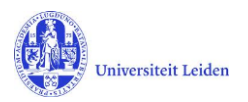

# LUCRIS GSM: Workflow status overview

# **1. Application**

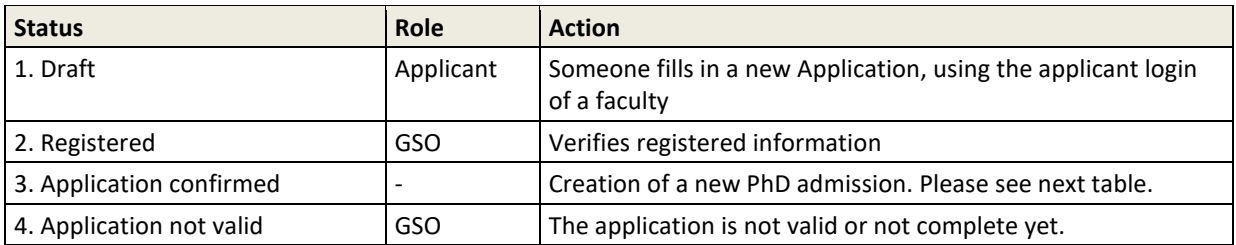

#### **2. PhD admission**

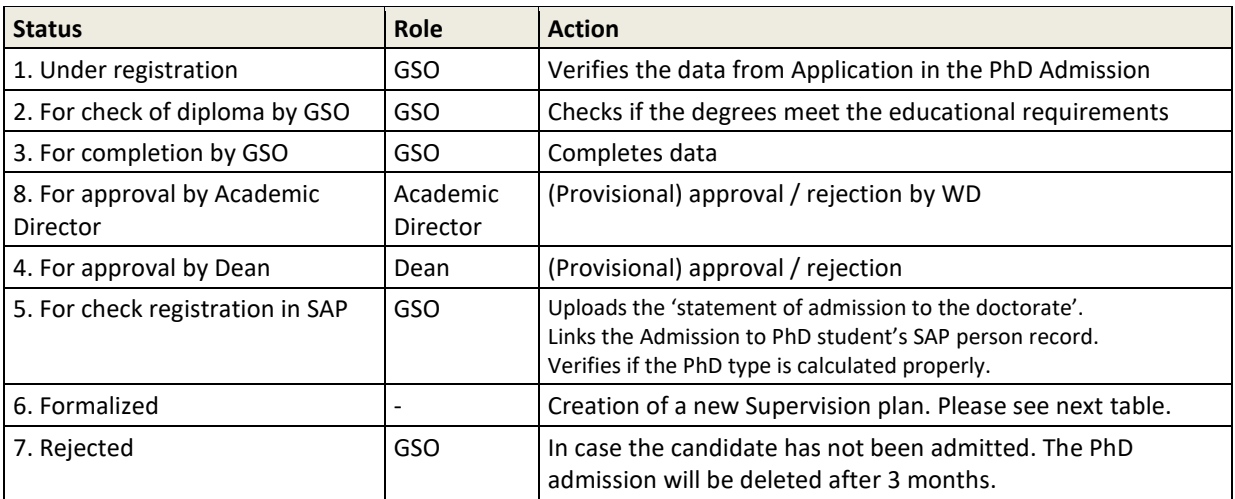

### **3. Supervision plan**

| <b>Status</b>                                         | Role <sup>1</sup>                                  | <b>Action</b>                                                                                                    |
|-------------------------------------------------------|----------------------------------------------------|----------------------------------------------------------------------------------------------------|
| 1. Under registration                                 | <b>GSO</b><br>Key-user                             | Verifies if the data from PhD admission was transferred<br>properly into Supervision plan, and fills in Research Area.                                                                                                  |
| 2. For upload of OBP by PhD<br>student                | Researcher                                         | Uploads his/her training and supervision plan (OBP)                                                                                                    |
| 3. For approval of OBP by<br>supervisor               | Supervisor                                         | Approves / rejects the training and supervision plan (OBP).<br>If the OBP is approved, a message is sent to the Dean.                                                                                                   |
| 4. Ongoing                                            | Researcher<br>Supervisor<br><b>GSO</b><br>Key-user | PhD student: registers activities, transferable skills and meetings<br>Supervisor: registers meetings with supervisor<br>Key-user or GSO: may add information<br>PhD student: selects next status when ready to proceed |
| 5. Request for start of<br>graduation Formalities     | GSO.<br>Key-user                                   | GSO: checks the list of academic activities and transferable<br>skills.                                                                                                    |
| 6. Start of Graduation<br>formalities approved by GSO |                                                    | Creation of a new Graduation formality. Please see next table.<br>(PhD student is asked by a notification to hand over the<br>manuscript to the supervisor.)                                                            |
| 7. Premature ended                                    | GSO<br>Key-user                                    | Selects this status if the PhD research has prematurely<br>stopped.                                                                                                    |

<sup>&</sup>lt;sup>1</sup> Some faculties use key-users per institute to support the GSO, and to register committee members. The PhD candidate uses the Researcher role. Role in *green Italics* can edit, but cannot change the status.

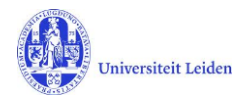

## **4. Graduation formalities**

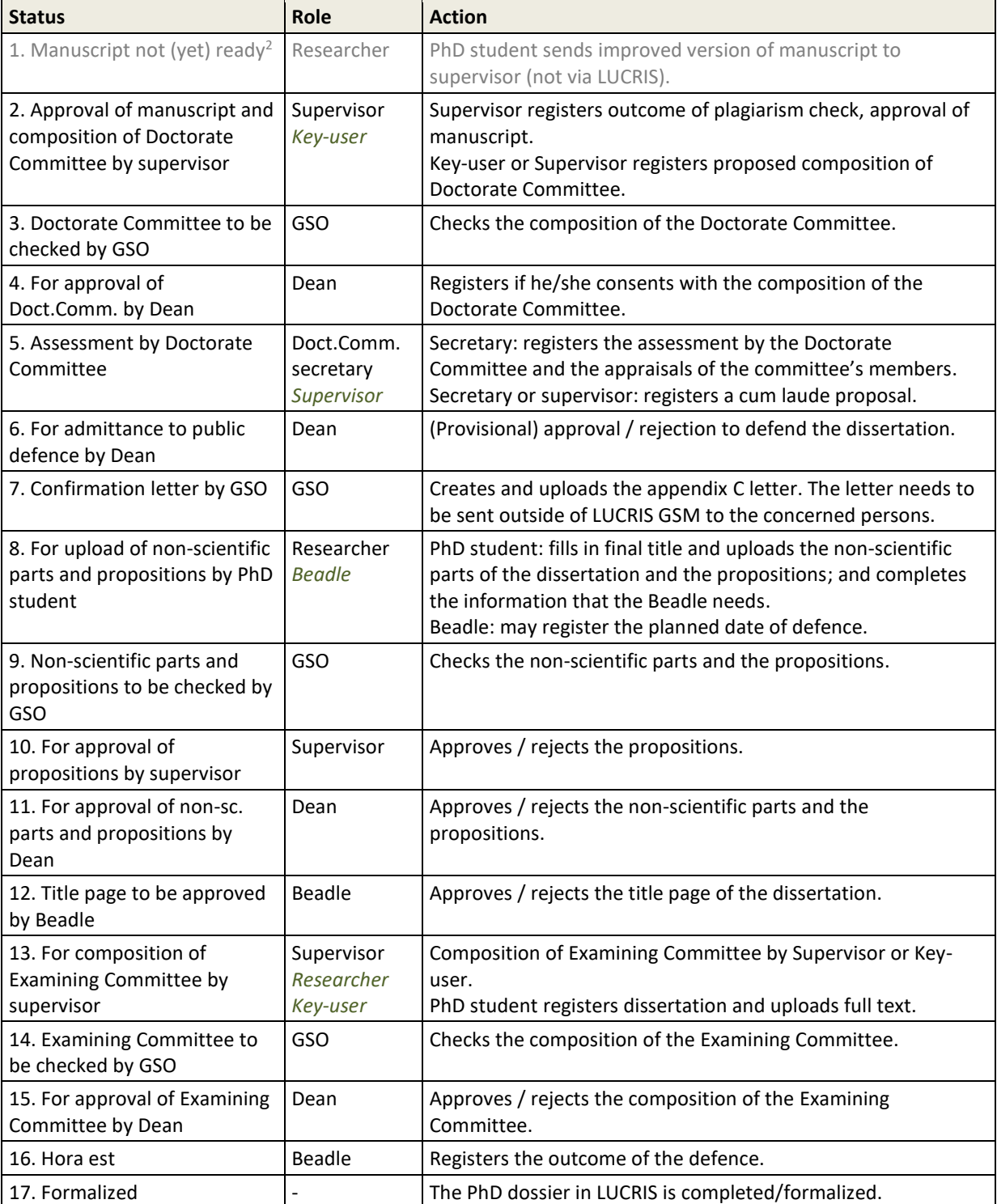

<sup>&</sup>lt;sup>2</sup> Only used if supervisor rejected the earlier version of the manuscript (and in case of Unexpected Closure).